### **KLIC meldingen in Street Smart**

**Versie 1 - extern November 2023 ©2023 Cyclomedia Technology**

 $\mathbf{u}^-$ 

# cyclomedia

## **1 KLIC meldingen in Street Smart**

Dit stappenplan geeft uitleg hoe KLIC meldingen zichtbaar gemaakt kunnen worden in Street Smart. Hierbij wordt gebruik gemaakt van de Mister KLIC service van Geogap.

#### **Je eigen KLIC meldingen automatisch in Street Smart**

Mister KLIC is een service van Geogap en biedt een alles-in-1 oplossing voor KLIC meldingen. In hun portaal kunnen deze beheerd, bekeken en geconverteerd worden naar verschillende bestanden.

Het voordeel voor ons is dat alle KLIC meldingen die in een account worden gedaan, aan dezelfde service worden toegevoegd. Wanneer een klant deze service heeft toegevoegd aan zijn account verschijnt elke KLIC melding zo automatisch in Street Smart.

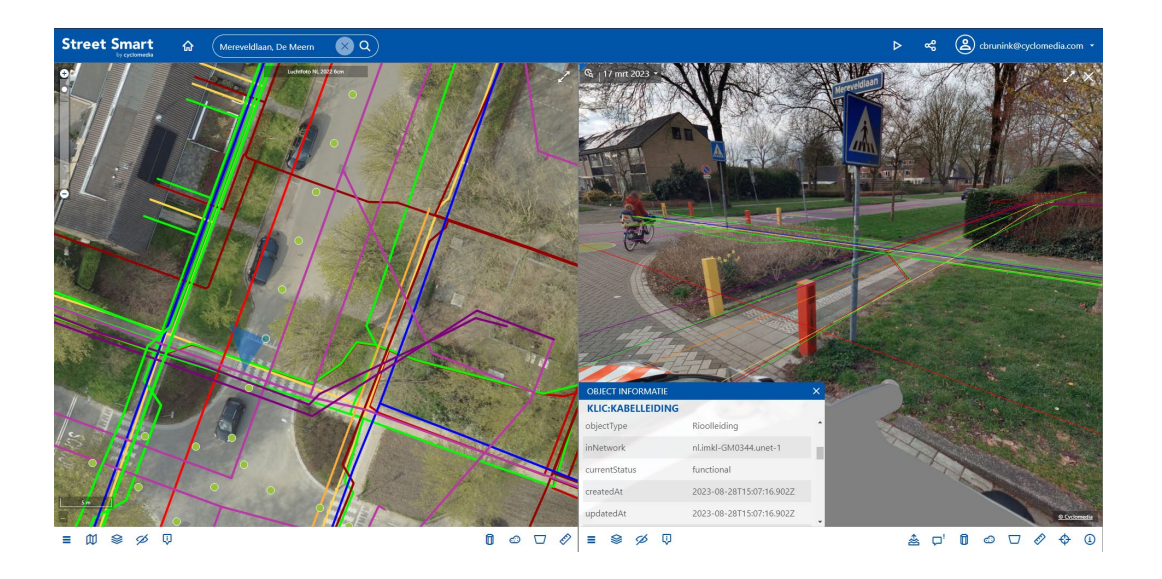

**Stap 1: ga in het Street Smart dashboard naar Lagen, en klik hier op 'Voeg een laag toe'**

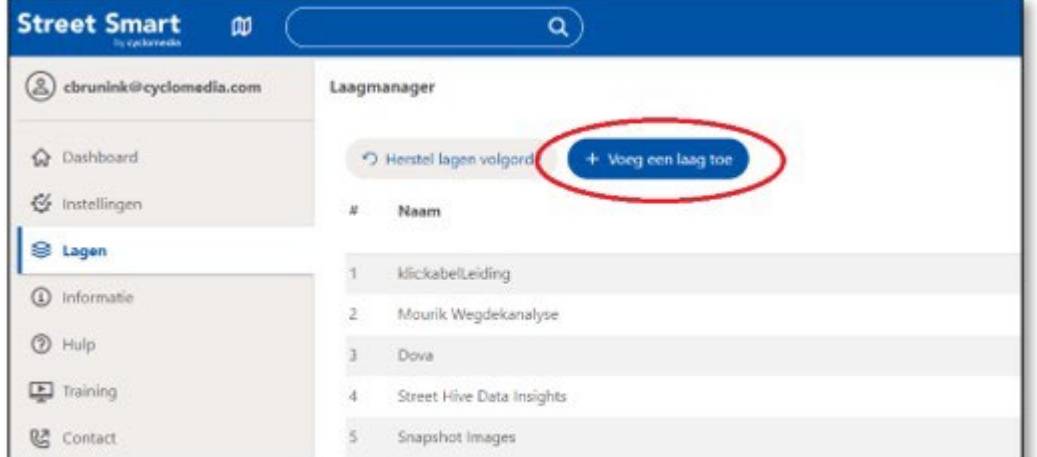

#### **Stap 2: Kies voor de optie 'WFS (features, van server)'**

Vul bij Server-URL de volgende WFS in:

<https://api.misterklic.nl/exports/84bb7da9-0e76-4394-b71c-41579e7922f1/klic/wfs>

Plak deze in de Server-URL in Street Smart.

Nadat je op controleer hebt geklikt kies je voor de laag 'klic:kabelLeiding'

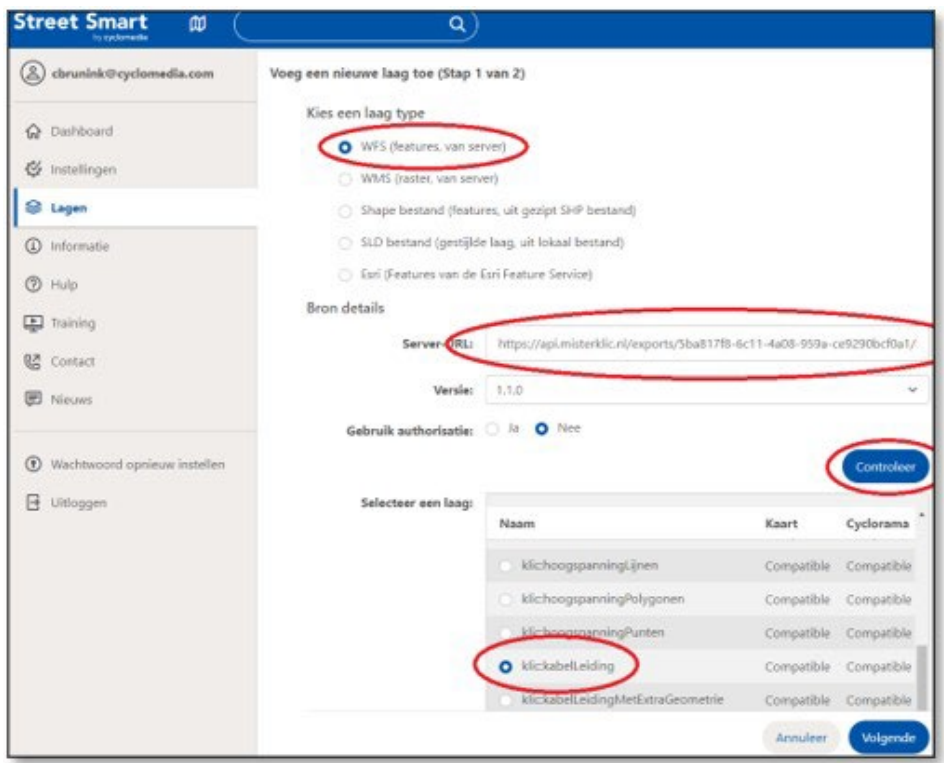

#### **Stap 3: Nadat je op volgende hebt geklikt kies je voor Stijlmechanisme 'by SLD'**

Hier moet je het .sld bestand invoegen, dat hier te downloaden is <https://misterklic.nl/assets/kabelleidingv1.sld>

De service voor de KLIC meldingen is dan succesvol toegevoegd.

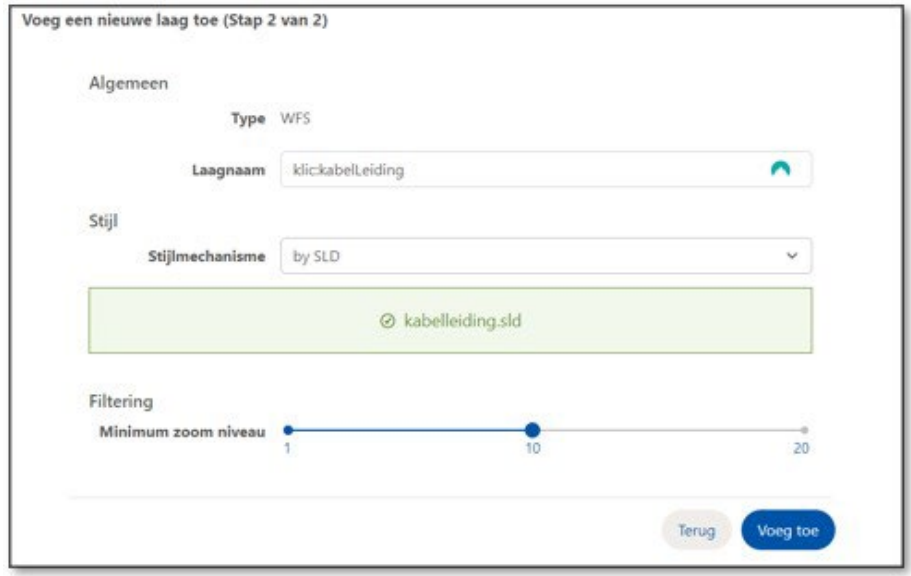

#### **Stap 4: Bekijk de KLIC melding in Street Smart**

De demo versie is alleen beschikbaar in een deel van De Meern. Deze kan bekeken worden door in de zoekbalk het volgende adres in te voeren: Mereveldlaan 97, De Meern. **Of klik op [deze link.](https://streetsmart.cyclomedia.com/streetsmart/?mq=130770.51;454385.24;131092.23;454650.26&msrs=EPSG:28992&pq=WE6M2YRC&pparams=378.75;-16.15;110.00)** 

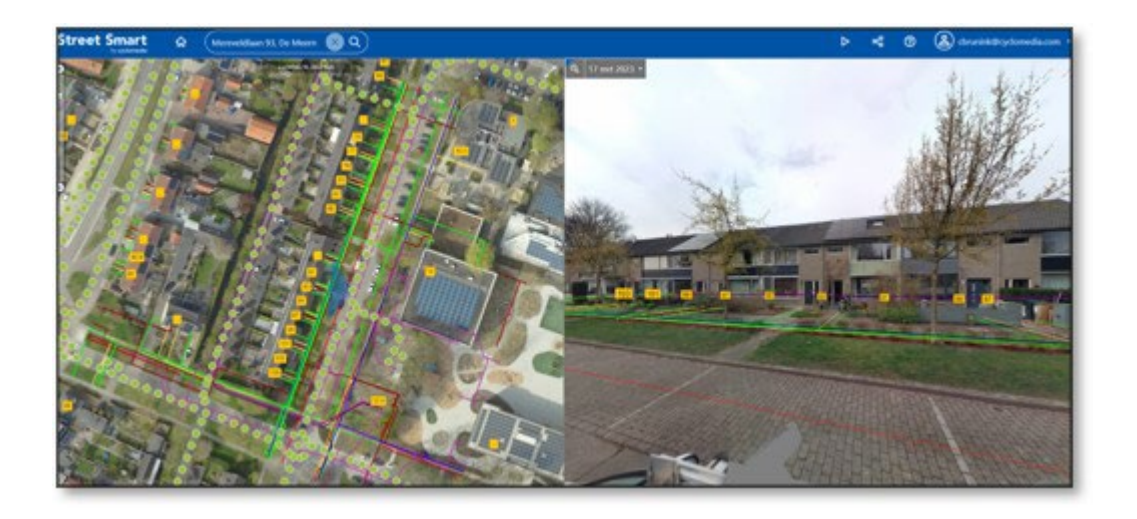

# Visualize a better world.

cyclomedia KLIC meldingen in Street Smart (1986) in Street Smart (1986) in Street Smart (1986) in Street Smart (1986) in S<br>Die Street Smart (1986) in Street Smart (1986) in Street Smart (1986) in Street Smart (1986) in Street Smart (